# **Metrics Documentation**

*Release 3.0.2*

**Coda Hale**

**Jun 06, 2021**

## **CONTENTS**

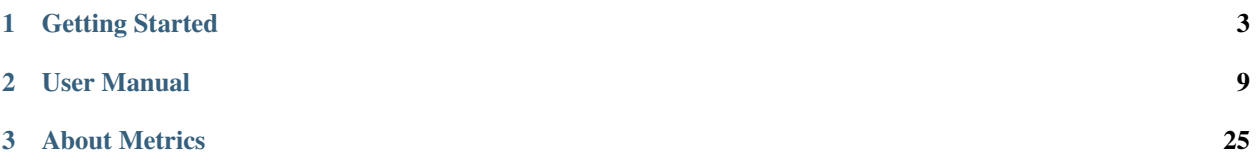

**Metrics** provides a powerful toolkit of ways to measure the behavior of critical components **in your production environment.**

With modules for common libraries like **Jetty**, **Logback**, **Log4j**, **Apache HttpClient**, **Ehcache**, **JDBI**, **Jersey** and reporting backends like **Ganglia** and **Graphite**, Metrics provides you with full-stack visibility.

#### **CHAPTER**

**ONE**

### **GETTING STARTED**

<span id="page-6-0"></span>*Getting Started* **will guide you through the process of adding Metrics to an existing application. We'll go through the various measuring instruments that Metrics provides, how to use them, and when they'll come in handy.**

## **1.1 Setting Up Maven**

Just add the metrics-core library as a dependency:

```
<dependencies>
   <dependency>
        <groupId>com.codahale.metrics</groupId>
        <artifactId>metrics-core</artifactId>
        <version>${metrics.version}</version>
   </dependency>
</dependencies>
```
**Note:** Make sure you have a metrics.version property declared in your POM with the current version, which is 3.0.2.

Now it's time to add some metrics to your application!

## **1.2 The Registry**

The centerpiece of Metrics is the MetricRegistry class, which is the container for all your application's metrics. Go ahead and create a new one:

final MetricRegistry metrics =  $new$  MetricRegistry();

You'll probably want to integrate this into your application's lifecycle (maybe using your dependency injection framework), but static field is fine.

### **1.3 Gauges**

A gauge is an instantaneous measurement of a value. For example, we may want to measure the number of pending jobs in a queue:

```
public class QueueManager {
   private final Queue queue;
   public QueueManager(MetricRegistry metrics, String name) {
        this. queue = new Queue();
        metrics.register(MetricRegistry.name(QueueManager.class, name, "size"),
                         new Gauge<Integer>() {
                             @Override
                             public Integer getValue() {
                                  return queue.size();
                             }
                         });
   }
}
```
When this gauge is measured, it will return the number of jobs in the queue.

Every metric in a registry has a unique name, which is just a dotted-name string like "things.count" or "com. example.Thing.latency". MetricRegistry has a static helper method for constructing these names:

MetricRegistry.name(QueueManager.class, "jobs", "size")

This will return a string with something like "com.example.QueueManager.jobs.size".

For most queue and queue-like structures, you won't want to simply return queue.size(). Most of java.util and java.util.concurrent have implementations of #size() which are **O(n)**, which means your gauge will be slow (potentially while holding a lock).

### **1.4 Counters**

A counter is just a gauge for an AtomicLong instance. You can increment or decrement its value. For example, we may want a more efficient way of measuring the pending job in a queue:

```
private final Counter pendingJobs = metrics.counter(name(QueueManager.class, "pending-
\rightarrowjobs"));
public void addJob(Job job) {
    pendingJobs.inc();
    queue.offer(job);
}
public Job takeJob() {
    pendingJobs.dec();
    return queue.take();
}
```
Every time this counter is measured, it will return the number of jobs in the queue.

As you can see, the API for counters is slightly different: #counter(String) instead of #register(String, Metric). While you can use register and create your own Counter instance, #counter(String) does all the work for you, and allows you to reuse metrics with the same name.

Also, we've statically imported MetricRegistry's name method in this scope to reduce clutter.

### **1.5 Meters**

A meter measures the rate of events over time (e.g., "requests per second"). In addition to the mean rate, meters also track 1-, 5-, and 15-minute moving averages.

```
private final Meter requests = metrics.meter(name(RequestHandler.class, "requests"));
public void handleRequest(Request request, Response response) {
   requests.mark();
    // etc
}
```
This meter will measure the rate of requests in requests per second.

## **1.6 Histograms**

A histogram measures the statistical distribution of values in a stream of data. In addition to minimum, maximum, mean, etc., it also measures median, 75th, 90th, 95th, 98th, 99th, and 99.9th percentiles.

```
private final Histogram responseSizes = metrics.histogram(name(RequestHandler.class,
˓→"response-sizes");
public void handleRequest(Request request, Response response) {
    // etc
   responseSizes.update(response.getContent().length);
}
```
This histogram will measure the size of responses in bytes.

### **1.7 Timers**

A timer measures both the rate that a particular piece of code is called and the distribution of its duration.

```
private final Timer responses = metrics.timer(name(RequestHandler.class, "responses"));
public String handleRequest(Request request, Response response) {
   final Timer.Context context = responses.time();
   try {
        // etc;
       return "OK";
   } finally {
       context.stop();
   }
}
```
This timer will measure the amount of time it takes to process each request in nanoseconds and provide a rate of requests in requests per second.

## **1.8 Health Checks**

Metrics also has the ability to centralize your service's health checks with the metrics-healthchecks module.

First, create a new HealthCheckRegistry instance:

final HealthCheckRegistry healthChecks = new HealthCheckRegistry();

Second, implement a HealthCheck subclass:

```
public class DatabaseHealthCheck extends HealthCheck {
   private final Database database;
   public DatabaseHealthCheck(Database database) {
        this.database = database;
   }
   @Override
   public HealthCheck.Result check() throws Exception {
        if (database.isConnected()) {
            return HealthCheck.Result.healthy();
        } else {
            return HealthCheck.Result.unhealthy("Cannot connect to " + database.
\rightarrowgetUrl());
        }
   }
}
```
Then register an instance of it with Metrics:

healthChecks.register("postgres", new DatabaseHealthCheck(database));

To run all of the registered health checks:

```
final Map<String, HealthCheck.Result> results = healthChecks.runHealthChecks();
for (Entry<String, HealthCheck.Result> entry : results.entrySet()) {
   if (entry.getValue().isHealthy()) {
        System.out.println(entry.getKey() + " is healthy");
    } else {
        System.err.println(entry.getKey() + " is UNHEALTHY: " + entry.getValue().
˓→getMessage());
        final Throwable e = entry.getValue().getError();
        if (e != null) {
            e.printStackTrace();
        }
   }
}
```
Metrics comes with a pre-built health check: ThreadDeadlockHealthCheck, which uses Java's built-in thread deadlock detection to determine if any threads are deadlocked.

## **1.9 Reporting Via JMX**

To report metrics via JMX:

```
final JmxReporter reporter = JmxReporter.forRegistry(registry).build();
reporter.start();
```
Once the reporter is started, all of the metrics in the registry will become visible via **JConsole** or **VisualVM** (if you install the MBeans plugin):

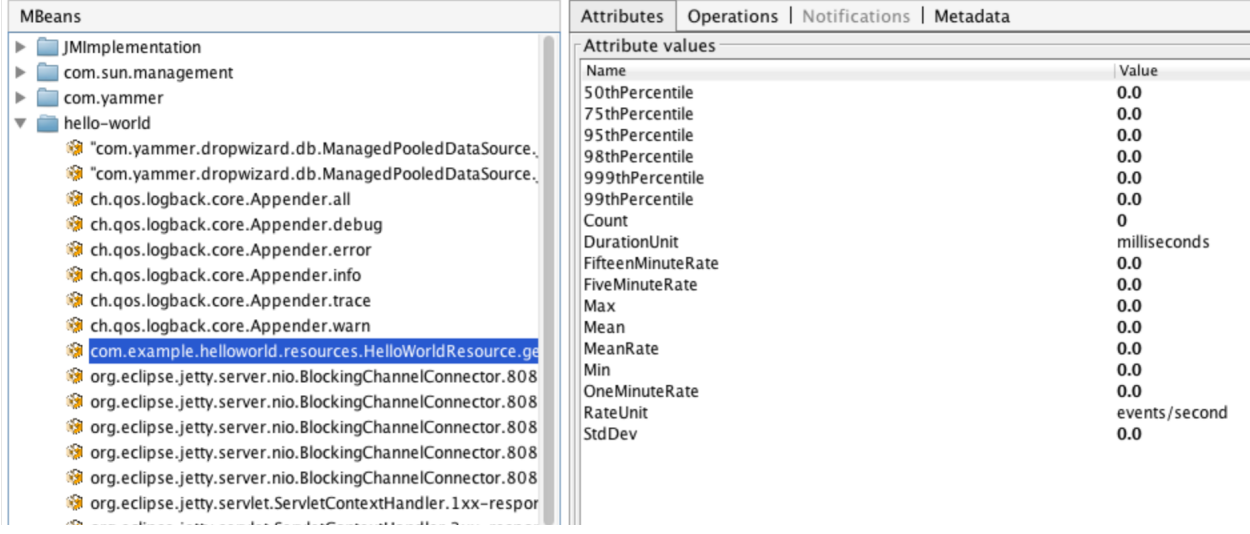

**Tip:** If you double-click any of the metric properties, VisualVM will start graphing the data for that property. Sweet, eh?

## **1.10 Reporting Via HTTP**

Metrics also ships with a servlet (AdminServlet) which will serve a JSON representation of all registered metrics. It will also run health checks, print out a thread dump, and provide a simple "ping" response for load-balancers. (It also has single servlets–MetricsServlet, HealthCheckServlet, ThreadDumpServlet, and PingServlet–which do these individual tasks.)

To use this servlet, include the metrics-servlets module as a dependency:

```
<dependency>
   <groupId>com.codahale.metrics</groupId>
   <artifactId>metrics-servlets</artifactId>
    <version>${metrics.version}</version>
</dependency>
```
**Note:** Make sure you have a metrics.version property declared in your POM with the current version, which is 3.0.2.

From there on, you can map the servlet to whatever path you see fit.

## **1.11 Other Reporting**

In addition to JMX and HTTP, Metrics also has reporters for the following outputs:

- STDOUT, using *[ConsoleReporter](#page-17-0)* from metrics-core
- CSV files, using *[CsvReporter](#page-18-0)* from metrics-core
- SLF4J loggers, using *[Slf4jReporter](#page-18-1)* from metrics-core
- Ganglia, using *[GangliaReporter](#page-20-0)* from metrics-ganglia
- Graphite, using *[GraphiteReporter](#page-20-1)* from metrics-graphite

#### **CHAPTER**

**TWO**

### **USER MANUAL**

<span id="page-12-0"></span>**This goal of this document is to provide you with all the information required to effectively use the Metrics library in your application. If you're new to Metrics, you should read the Getting Started guide first.**

## **2.1 Metrics Core**

The central library for Metrics is metrics-core, which provides some basic functionality:

- Metric *[registries](#page-12-1)*.
- The five metric types: *[Gauges](#page-13-0)*, *[Counters](#page-14-0)*, *[Histograms](#page-14-1)*, *[Meters](#page-16-0)*, and *[Timers](#page-16-1)*.
- Reporting metrics values via *[JMX](#page-17-1)*, the *[console](#page-17-0)*, *[CSV](#page-18-0)* files, and *[SLF4J loggers](#page-18-1)*.

#### <span id="page-12-1"></span>**2.1.1 Metric Registries**

The starting point for Metrics is the MetricRegistry class, which is a collection of all the metrics for your application (or a subset of your application). If your application is running alongside other applications in a single JVM instance (e.g., multiple WARs deployed to an application server), you should use per-application MetricRegistry instances with different names.

#### **2.1.2 Metric Names**

Each metric has a unique *name*, which is a simple dotted name, like com.example.Queue.size. This flexibility allows you to encode a wide variety of context directly into a metric's name. If you have two instances of com. example.Queue, you can give them more specific: com.example.Queue.requests.size vs. com.example. Queue.responses.size, for example.

MetricRegistry has a set of static helper methods for easily creating names:

```
MetricRegistry.name(Queue.class, "requests", "size")
MetricRegistry.name(Queue.class, "responses", "size")
```
These methods will also elide any null values, allowing for easy optional scopes.

#### <span id="page-13-0"></span>**2.1.3 Gauges**

A gauge is the simplest metric type. It just returns a *value*. If, for example, your application has a value which is maintained by a third-party library, you can easily expose it by registering a Gauge instance which returns that value:

```
registry.register(name(SessionStore.class, "cache-evictions"), new Gauge<Integer>() {
   @Override
   public Integer getValue() {
        return cache.getEvictionsCount();
    }
});
```
This will create a new gauge named com.example.proj.auth.SessionStore.cache-evictions which will return the number of evictions from the cache.

#### **JMX Gauges**

Given that many third-party library often expose metrics only via JMX, Metrics provides the JmxAttributeGauge class, which takes the object name of a JMX MBean and the name of an attribute and produces a gauge implementation which returns the value of that attribute:

```
registry.register(name(SessionStore.class, "cache-evictions"),
                new JmxAttributeGauge("net.sf.ehcache:type=Cache,scope=sessions,
˓→name=eviction-count", "Value"));
```
#### **Ratio Gauges**

A ratio gauge is a simple way to create a gauge which is the ratio between two numbers:

```
public class CacheHitRatio extends RatioGauge {
   private final Meter hits;
   private final Timer calls;
   public CacheHitRatio(Meter hits, Timer calls) {
        this.hits = hits;
        this.calls = calls;
   }
   @Override
   public Ratio getValue() {
        return Ratio.of(hits.oneMinuteRate(),
                        calls.oneMinuteRate());
   }
}
```
This gauge returns the ratio of cache hits to misses using a meter and a timer.

#### **Cached Gauges**

A cached gauge allows for a more efficient reporting of values which are expensive to calculate:

```
registry.register(name(Cache.class, cache.getName(), "size"),
                  new CachedGauge<Long>(10, TimeUnit.MINUTES) {
                      @Override
                      protected Long loadValue() {
                          // assume this does something which takes a long time
                          return cache.getSize();
                      }
                  });
```
#### **Derivative Gauges**

A derivative gauge allows you to derive values from other gauges' values:

```
public class CacheSizeGauge extends DerivativeGauge<CacheStats, Long> {
   public CacheSizeGauge(Gauge<CacheStats> statsGauge) {
        super(statsGauge);
   }
   @Override
   protected Long transform(CacheStats stats) {
       return stats.getSize();
   }
}
```
#### <span id="page-14-0"></span>**2.1.4 Counters**

A counter is a simple incrementing and decrementing 64-bit integer:

```
final Counter evictions = registry.counter(name(SessionStore.class, "cache-evictions"));
evictions.inc();
evictions.inc(3);
evictions.dec();
evictions.dec(2);
```
All Counter metrics start out at 0.

#### <span id="page-14-1"></span>**2.1.5 Histograms**

A Histogram measures the distribution of values in a stream of data: e.g., the number of results returned by a search:

```
final Histogram resultCounts = registry.histogram(name(ProductDAO.class, "result-counts
˓→");
resultCounts.update(results.size());
```
Histogram metrics allow you to measure not just easy things like the min, mean, max, and standard deviation of values, but also [quantiles](http://en.wikipedia.org/wiki/Quantile) like the median or 95th percentile.

Traditionally, the way the median (or any other quantile) is calculated is to take the entire data set, sort it, and take the value in the middle (or 1% from the end, for the 99th percentile). This works for small data sets, or batch processing systems, but not for high-throughput, low-latency services.

The solution for this is to sample the data as it goes through. By maintaining a small, manageable reservoir which is statistically representative of the data stream as a whole, we can quickly and easily calculate quantiles which are valid approximations of the actual quantiles. This technique is called **reservoir sampling**.

Metrics provides a number of different Reservoir implementations, each of which is useful.

#### **Uniform Reservoirs**

A histogram with a uniform reservoir produces quantiles which are valid for the entirely of the histogram's lifetime. It will return a median value, for example, which is the median of all the values the histogram has ever been updated with. It does this by using an algorithm called [Vitter's R\)](http://www.cs.umd.edu/~samir/498/vitter.pdf), which randomly selects values for the reservoir with linearlydecreasing probability.

Use a uniform histogram when you're interested in long-term measurements. Don't use one where you'd want to know if the distribution of the underlying data stream has changed recently.

#### **Exponentially Decaying Reservoirs**

A histogram with an exponentially decaying reservoir produces quantiles which are representative of (roughly) the last five minutes of data. It does so by using a [forward-decaying priority reservoir](http://dimacs.rutgers.edu/~graham/pubs/papers/fwddecay.pdf) with an exponential weighting towards newer data. Unlike the uniform reservoir, an exponentially decaying reservoir represents **recent data**, allowing you to know very quickly if the distribution of the data has changed. *[Timers](#page-16-1)* use histograms with exponentially decaying reservoirs by default.

#### **Sliding Window Reservoirs**

A histogram with a sliding window reservoir produces quantiles which are representative of the past N measurements.

#### **Sliding Time Window Reservoirs**

A histogram with a sliding time window reservoir produces quantiles which are strictly representative of the past N seconds (or other time period).

**Warning:** While SlidingTimeWindowReservoir is easier to understand than ExponentiallyDecayingReservoir, it is not bounded in size, so using it to sample a high-frequency process can require a significant amount of memory. Because it records every measurement, it's also the slowest reservoir type.

#### <span id="page-16-0"></span>**2.1.6 Meters**

A meter measures the *rate* at which a set of events occur:

```
final Meter getRequests = registry.meter(name(WebProxy.class, "get-requests", "requests
˓→"));
getRequests.mark();
getRequests.mark(requests.size());
```
Meters measure the rate of the events in a few different ways. The *mean* rate is the average rate of events. It's generally useful for trivia, but as it represents the total rate for your application's entire lifetime (e.g., the total number of requests handled, divided by the number of seconds the process has been running), it doesn't offer a sense of recency. Luckily, meters also record three different *exponentially-weighted moving average* rates: the 1-, 5-, and 15-minute moving averages.

**Hint:** Just like the Unix load averages visible in uptime or top.

#### <span id="page-16-1"></span>**2.1.7 Timers**

A timer is basically a *[histogram](#page-14-1)* of the duration of a type of event and a *[meter](#page-16-0)* of the rate of its occurrence.

```
final Timer timer = registry.timer(name(WebProxy.class, "get-requests"));
final Timer.Context context = timer.time();
try {
    // handle request
} finally {
   context.stop();
}
```
**Note:** Elapsed times for it events are measured internally in nanoseconds, using Java's high-precision System. nanoTime() method. Its precision and accuracy vary depending on operating system and hardware.

#### <span id="page-16-2"></span>**2.1.8 Metric Sets**

Metrics can also be grouped together into reusable metric sets using the MetricSet interface. This allows library authors to provide a single entry point for the instrumentation of a wide variety of functionality.

#### **2.1.9 Reporters**

Reporters are the way that your application exports all the measurements being made by its metrics. metrics-core comes with four ways of exporting your metrics: *[JMX](#page-17-1)*, *[console](#page-17-0)*, *[SLF4J](#page-18-1)*, and *[CSV](#page-18-0)*.

#### <span id="page-17-1"></span>**JMX**

With JmxReporter, you can expose your metrics as JMX MBeans. To explore this you can use [VisualVM](http://visualvm.java.net/) (which ships with most JDKs as jvisualvm) with the VisualVM-MBeans plugins installed or JConsole (which ships with most JDKs as jconsole):

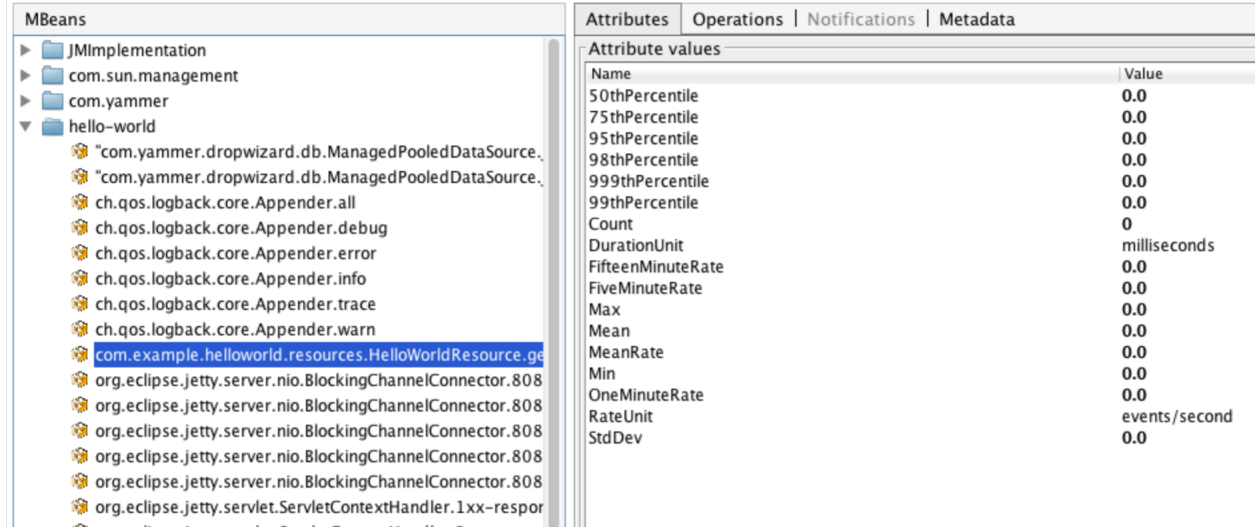

**Tip:** If you double-click any of the metric properties, VisualVM will start graphing the data for that property. Sweet, eh?

**Warning:** We don't recommend that you try to gather metrics from your production environment. JMX's RPC API is fragile and bonkers. For development purposes and browsing, though, it can be very useful.

To report metrics via JMX:

```
final JmxReporter reporter = JmxReporter.forRegistry(registry).build();
reporter.start();
```
#### <span id="page-17-0"></span>**Console**

For simple benchmarks, Metrics comes with ConsoleReporter, which periodically reports all registered metrics to the console:

```
final ConsoleReporter reporter = ConsoleReporter.forRegistry(registry)
                                                 .convertRatesTo(TimeUnit.SECONDS)
                                                 .convertDurationsTo(TimeUnit.
˓→MILLISECONDS)
                                                 .build();
reporter.start(1, TimeUnit.MINUTES);
```
#### <span id="page-18-0"></span>**CSV**

For more complex benchmarks, Metrics comes with CsvReporter, which periodically appends to a set of .csv files in a given directory:

```
final CsvReporter reporter = CsvReporter.forRegistry(registry)
                                        .formatFor(Locale.US)
                                        .convertRatesTo(TimeUnit.SECONDS)
                                        .convertDurationsTo(TimeUnit.MILLISECONDS)
                                        .build(new File("~/projects/data/"));
reporter.start(1, TimeUnit.SECONDS);
```
For each metric registered, a .csv file will be created, and every second its state will be written to it as a new row.

#### <span id="page-18-1"></span>**SLF4J**

It's also possible to log metrics to an SLF4J logger:

```
final Slf4jReporter reporter = Slf4jReporter.forRegistry(registry)
                                            .outputTo(LoggerFactory.getLogger("com.
˓→example.metrics"))
                                            .convertRatesTo(TimeUnit.SECONDS)
                                             .convertDurationsTo(TimeUnit.MILLISECONDS)
                                            .build();
reporter.start(1, TimeUnit.MINUTES);
```
#### **Other Reporters**

Metrics has other reporter implementations, too:

- *[MetricsServlet](#page-23-0)* is a servlet which not only exposes your metrics as a JSON object, but it also runs your health checks, performs thread dumps, and exposes valuable JVM-level and OS-level information.
- *[GangliaReporter](#page-20-0)* allows you to constantly stream metrics data to your Ganglia servers.
- *[GraphiteReporter](#page-20-1)* allows you to constantly stream metrics data to your Graphite servers.

### **2.2 Health Checks**

Metrics also provides you with a consistent, unified way of performing application health checks. A health check is basically a small self-test which your application performs to verify that a specific component or responsibility is performing correctly.

To create a health check, extend the HealthCheck class:

```
public class DatabaseHealthCheck extends HealthCheck {
   private final Database database;
   public DatabaseHealthCheck(Database database) {
       this.database = database;
   }
```
(continues on next page)

(continued from previous page)

```
@Override
   protected Result check() throws Exception {
        if (database.ping()) {
            return Result.healthy();
        }
        return Result.unhealthy("Can't ping database");
   }
}
```
In this example, we've created a health check for a Database class on which our application depends. Our fictitious Database class has a #ping() method, which executes a safe test query (e.g., SELECT 1). #ping() returns true if the query returns the expected result, returns false if it returns something else, and throws an exception if things have gone seriously wrong.

Our DatabaseHealthCheck, then, takes a Database instance and in its #check() method, attempts to ping the database. If it can, it returns a **healthy** result. If it can't, it returns an **unhealthy** result.

**Note:** Exceptions thrown inside a health check's #check() method are automatically caught and turned into unhealthy results with the full stack trace.

To register a health check, either use a HealthCheckRegistry instance:

```
registry.register("database", new DatabaseHealthCheck(database));
```
You can also run the set of registered health checks:

```
for (Entry<String, Result> entry : registry.runHealthChecks().entrySet()) {
   if (entry.getValue().isHealthy()) {
        System.out.println(entry.getKey() + ": OK");
   } else {
        System.out.println(entry.getKey() + ": FAIL");
   }
}
```
### **2.3 Instrumenting Ehcache**

**The** metrics-ehcache **module provides** InstrumentedEhcache**, a decorator for Ehcache caches:**

```
final Cache c = new Cache(new CacheConfiguration("test", 100));
MANAGER.addCache(c);
this.cache = InstrumentedEhcache.instrument(registry, c);
```
Instrumenting an Ehcache instance creates gauges for all of the Ehcache-provided statistics:

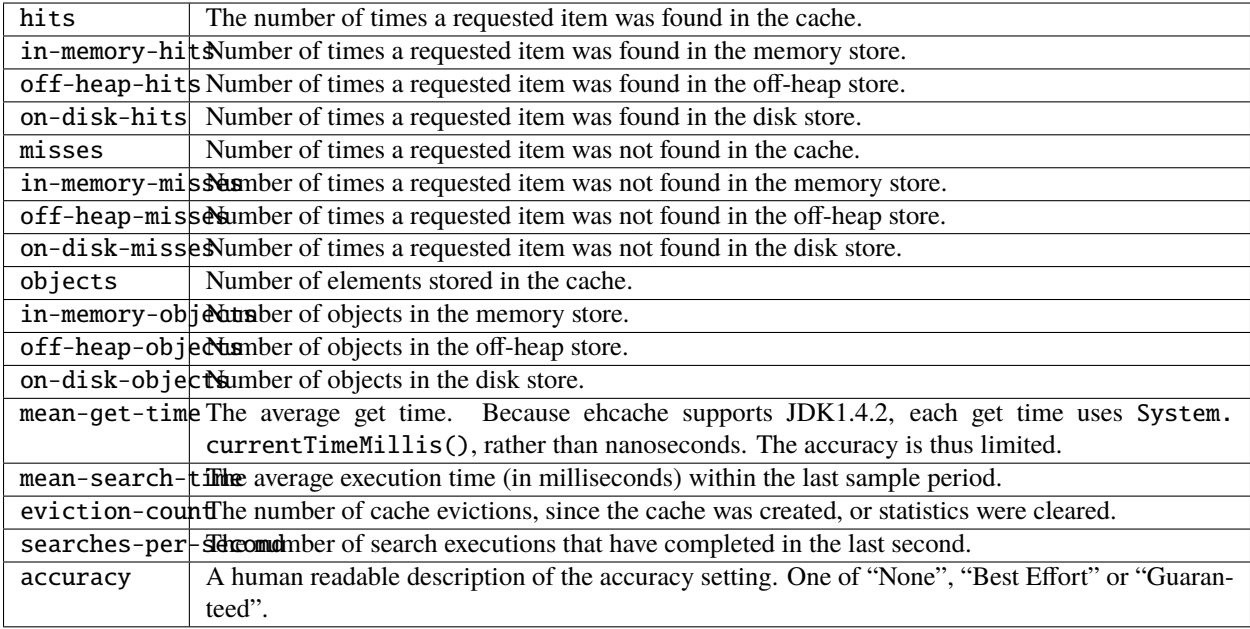

It also adds full timers for the cache's get and put methods.

The metrics are all scoped to the cache's class and name, so a Cache instance named users would have metric names like net.sf.ehcache.Cache.users.get.etc.

## <span id="page-20-0"></span>**2.4 Reporting to Ganglia**

The metrics-ganglia module provides GangliaReporter, which allows your application to constantly stream metric values to a [Ganglia](http://ganglia.sourceforge.net/) server:

```
final GMetric ganglia = new GMetric("ganglia.example.com", 8649, UDPAddressingMode.
˓→MULTICAST, 1);
final GangliaReporter reporter = GangliaReporter.forRegistry(registry)
                                                 .convertRatesTo(TimeUnit.SECONDS)
                                                 .convertDurationsTo(TimeUnit.
˓→MILLISECONDS)
                                                 .build(ganglia);
reporter.start(1, TimeUnit.MINUTES);
```
## <span id="page-20-1"></span>**2.5 Reporting to Graphite**

The metrics-graphite module provides GraphiteReporter, which allows your application to constantly stream metric values to a [Graphite](http://graphite.wikidot.com/) server:

```
final Graphite graphite = new Graphite(new InetSocketAddress("graphite.example.com",\Box\rightarrow2003));
final GraphiteReporter reporter = GraphiteReporter.forReqistry(reqistry)
                                                     .prefixedWith("web1.example.com")
                                                     .convertRatesTo(TimeUnit.SECONDS)
```
(continues on next page)

(continued from previous page)

```
˓→MILLISECONDS)
```

```
.convertDurationsTo(TimeUnit.
```

```
.filter(MetricFilter.ALL)
```

```
.build(graphite);
```

```
reporter.start(1, TimeUnit.MINUTES);
```
## **2.6 Instrumenting Apache HttpClient**

The metrics-httpclient module provides InstrumentedClientConnManager and InstrumentedHttpClient, two instrumented versions of [Apache HttpClient 4.x](http://hc.apache.org/httpcomponents-client-ga/) classes.

InstrumentedClientConnManager is a thread-safe ClientConnectionManager implementation which measures the number of open connections in the pool and the rate at which new connections are opened.

InstrumentedHttpClient is a HttpClient implementation which has per-HTTP method timers for HTTP requests.

#### **2.6.1 Metric naming strategies**

The default per-method metric naming and scoping strategy can be overridden by passing an implementation of HttpClientMetricNameStrategy to the InstrumentedHttpClient constructor.

A number of pre-rolled strategies are available, e.g.:

```
HttpClient client = new InstrumentedHttpClient(registry, HttpClientMetricNameStrategies.
˓→HOST_AND_METHOD);
```
## **2.7 Instrumenting JDBI**

The metrics-jdbi module provides a TimingCollector implementation for [JDBI,](http://jdbi.org/) an SQL convenience library.

To use it, just add a InstrumentedTimingCollector instance to your DBI:

```
final DBI dbi = new DBI(dataSource);
dbi.setTimingCollector(new InstrumentedTimingCollector(registry));
```
InstrumentedTimingCollector keeps per-SQL-object timing data, as well as general raw SQL timing data. The metric names for each query are constructed by an StatementNameStrategy instance, of which there are many implementations. By default, StatementNameStrategy uses SmartNameStrategy, which attempts to effectively handle both queries from bound objects and raw SQL.

## **2.8 Instrumenting Jersey**

The metrics-jersey module provides InstrumentedResourceMethodDispatchAdapter, which allows you to instrument methods on your [Jersey](http://jersey.java.net/) resource classes:

```
@Path("/example")
@Produces(MediaType.TEXT_PLAIN)
public class ExampleResource {
    @GET
    @Timed
    public String show() {
        return "yay";
    }
}
```
The show method in the above example will have a timer attached to it, measuring the time spent in that method.

Use of the @Metered and @ExceptionMetered annotations is also supported.

## **2.9 Instrumenting Jetty**

The metrics-jetty modules provides a set of instrumented equivalents of [Jetty](http://www.eclipse.org/jetty/) classes: InstrumentedBlockingChannelConnector, InstrumentedHandler, InstrumentedQueuedThreadPool, InstrumentedSelectChannelConnector, and InstrumentedSocketConnector.

The Connector implementations are simple, instrumented subclasses of the Jetty connector types which measure connection duration, the rate of accepted connections, connections, disconnections, and the total number of active connections.

InstrumentedQueuedThreadPool is a QueuedThreadPool subclass which measures the ratio of idle threads to working threads as well as the absolute number of threads (idle and otherwise).

InstrumentedHandler is a Handler decorator which measures a wide range of HTTP behavior: dispatch times, requests, resumes, suspends, expires, the number of active, suspected, and dispatched requests, as well as meters of responses with 1xx, 2xx, 3xx, 4xx, and 5xx status codes. It even has gauges for the ratios of 4xx and 5xx response rates to overall response rates. Finally, it includes meters for requests by the HTTP method: GET, POST, etc.

## **2.10 Instrumenting Log4j**

The metrics-log4j module provides InstrumentedAppender, a Log4j Appender implementation which records the rate of logged events by their logging level.

You can add it to the root logger programmatically:

LogManager.getRootLogger().addAppender(new InstrumentedAppender(registry));

## **2.11 Instrumenting Logback**

The metrics-logback module provides InstrumentedAppender, a Logback Appender implementation which records the rate of logged events by their logging level.

You add it to the root logger programmatically:

```
final LoggerContext factory = (LoggerContext) LoggerFactory.getILoggerFactory();
final Logger root = factory.getLogger(Logger.ROOT_LOGGER_NAME);
final InstrumentedAppender metrics = new InstrumentedAppender(registry);
metrics.setContext(root.getLoggerContext());
metrics.start();
root.addAppender(metrics);
```
## **2.12 JVM Instrumentation**

The metrics-jvm module contains a number of reusable gauges and *[metric sets](#page-16-2)* which allow you to easily instrument JVM internals.

Supported metrics include:

- Run count and elapsed times for all supported garbage collectors
- Memory usage for all memory pools, including off-heap memory
- Breakdown of thread states, including deadlocks
- File descriptor usage
- Buffer pool sizes and utilization (Java 7 only)

## **2.13 JSON Support**

Metrics comes with metrics-json, which features two reusable modules for [Jackson.](http://wiki.fasterxml.com/JacksonHome)

This allows for the serialization of all metric types and health checks to a standard, easily-parsable JSON format.

## <span id="page-23-0"></span>**2.14 Metrics Servlets**

The metrics-servlets module provides a handful of useful servlets:

### **2.14.1 HealthCheckServlet**

HealthCheckServlet responds to GET requests by running all the [health checks](#health-checks) and returning 501 Not Implemented if no health checks are registered, 200 OK if all pass, or 500 Internal Service Error if one or more fail. The results are returned as a human-readable text/plain entity.

HealthCheckServlet requires that the servlet context has a HealthCheckRegistry named com.codahale. metrics.servlets.HealthCheckServlet.registry. You can subclass MetricsServletContextListener, which will add a specific HealthCheckRegistry to the servlet context.

#### **2.14.2 ThreadDumpServlet**

ThreadDumpServlet responds to GET requests with a text/plain representation of all the live threads in the JVM, their states, their stack traces, and the state of any locks they may be waiting for.

#### **2.14.3 MetricsServlet**

MetricsServlet exposes the state of the metrics in a particular registry as a JSON object.

MetricsServlet requires that the servlet context has a MetricRegistry named com.codahale.metrics. servlets.MetricsServlet.registry. You can subclass MetricsServletContextListener, which will add a specific MetricRegistry to the servlet context.

MetricsServlet also takes an initialization parameter, show-jvm-metrics, which if "false" will disable the outputting of JVM-level information in the JSON object.

### **2.14.4 PingServlet**

PingServlet responds to GET requests with a text/plain/200 OK response of pong. This is useful for determining liveness for load balancers, etc.

### **2.14.5 AdminServlet**

AdminServlet aggregates HealthCheckServlet, ThreadDumpServlet, MetricsServlet, and PingServlet into a single, easy-to-use servlet which provides a set of URIs:

- /: an HTML admin menu with links to the following:
	- **–** /healthcheck: HealthCheckServlet
	- **–** /metrics: MetricsServlet
	- **–** /ping: PingServlet
	- **–** /threads: ThreadDumpServlet

You will need to add your MetricRegistry and HealthCheckRegistry instances to the servlet context as attributes named com.codahale.metrics.servlets.MetricsServlet.registry and com.codahale.metrics. servlets.HealthCheckServlet.registry, respectively. You can do this using the Servlet API by extending AdminServletContextListener:

```
public class MyAdminServletContextListener extends AdminServletContextListener {
   public static final MetricRegistry METRIC_REGISTRY = new MetricRegistry();
   public static final HealthCheckRegistry HEALTH_CHECK_REGISTRY = new␣
˓→HealthCheckRegistry();
```
(continues on next page)

(continued from previous page)

```
@Override
   protected MetricRegistry getMetricRegistry() {
       return METRIC_REGISTRY;
   }
   @Override
   protected HealthCheckRegistry getHealthCheckRegistry() {
       return HEALTH_CHECK_REGISTRY;
   }
}
```
## **2.15 Instrumenting Web Applications**

The metrics-servlet module provides a Servlet filter which has meters for status codes, a counter for the number of active requests, and a timer for request duration. You can use it in your web.xml like this:

```
<filter>
    <filter-name>instrumentedFilter</filter-name>
    <filter-class>com.codahale.metrics.servlet.InstrumentedFilter</filter-class>
</filter>
<filter-mapping>
    <filter-name>instrumentedFilter</filter-name>
    <url-pattern>/*</url-pattern>
</filter-mapping>
```
You will need to add your MetricRegistry to the servlet context as an attribute named com.codahale. metrics.servlet.InstrumentedFilter.registry. You can do this using the Servlet API by extending InstrumentedFilterContextListener:

```
public class MyInstrumentedFilterContextListener extends␣
˓→InstrumentedFilterContextListener {
   public static final MetricRegistry REGISTRY = new MetricRegistry();
   @Override
   protected MetricRegistry getMetricRegistry() {
        return REGISTRY;
    }
}
```
## **2.16 Third Party Libraries**

If you're looking to integrate with something not provided by the main Metrics libraries, check out the many third-party libraries which extend Metrics:

- [metrics-librato](https://github.com/librato/metrics-librato) provides a reporter for [Librato Metrics,](https://metrics.librato.com/) a scalable metric collection, aggregation, monitoring, and alerting service.
- [Metrics Spring Integration](https://github.com/ryantenney/metrics-spring) provides full integration with Spring's IoC and AOP functionality.
- [sematext-metrics-reporter](https://github.com/sematext/sematext-metrics-reporter) provides a reporter for [SPM.](http://sematext.com/spm/index.html)
- **[wicket-metrics](https://github.com/NitorCreations/wicket-metrics) provides easy integration for** your [Wicket](http://wicket.apache.org/) application.
- [metrics-guice](https://github.com/palominolabs/metrics-guice) provides integration with [Guice.](https://code.google.com/p/google-guice/)
- [metrics-scala](https://github.com/erikvanoosten/metrics-scala) provides an API optimized for Scala.

#### **CHAPTER**

## **THREE**

## **ABOUT METRICS**

### <span id="page-28-0"></span>**3.1 Contributors**

#### Many, many thanks to:

- [Alan Woodward](https://github.com/romseygeek)
- [Alex Lambert](https://github.com/bifflabs)
- [Basil James Whitehouse III](https://github.com/basil3whitehouse)
- [Benjamin Gehrels](https://github.com/BGehrels)
- [Bernardo Gomez Palacio](https://github.com/berngp)
- [Brian Ehmann](https://github.com/codelotus)
- [Brian Roberts](https://github.com/flicken)
- [Bruce Mitchener](https://github.com/waywardmonkeys)
- [C. Scott Andreas](https://github.com/cscotta)
- [ceetav](https://github.com/ceetav)
- [Charles Care](https://github.com/ccare)
- [Chris Birchall](https://github.com/cb372)
- [Chris Burroughs](https://github.com/cburroughs)
- [Christopher Swenson](https://github.com/swenson)
- [Ciamac Moallemi](https://github.com/ciamac)
- [Cliff Moon](https://github.com/cliffmoon)
- [Collin VanDyck](https://github.com/collinvandyck)
- [Dag Liodden](https://github.com/daggerrz)
- [Dale Wijnand](https://github.com/dwijnand)
- [Dan Brown](https://github.com/jdanbrown)
- [Dan Everton](https://github.com/wotifgroup)
- [Dan Revel](https://github.com/nopolabs)
- [David Sutherland](https://github.com/djsutho)
- [Diwaker Gupta](https://github.com/maginatics)
- [Drew Stephens](https://github.com/dinomite)
- [Edwin Shin](https://github.com/eddies)
- [Eric Daigneault](https://github.com/Newtopian)
- [Evan Jones](https://github.com/evanj)
- [François Beausoleil](https://github.com/francois)
- [Gerolf Seitz](https://github.com/gseitz)
- [Greg Bowyer](https://github.com/GregBowyer)
- [Jackson Davis](https://github.com/jcdavis)
- [James Casey](https://github.com/jamesc)
- [Jan-Helge Bergesen](https://github.com/jhberges)
- [Jason A. Beranek](https://github.com/jasonberanek)
- [Jason Slagle](https://github.com/jmslagle)
- [JD Maturen](https://github.com/sku)
- [Jeff Hodges](https://github.com/jmhodges)
- [Jesper Blomquist](https://github.com/jebl01)
- [Jesse Eichar](https://github.com/jesseeichar)
- [John Ewart](https://github.com/johnewart)
- [John Wang](https://github.com/javasoze)
- [Justin Plock](https://github.com/jplock)
- [Kevin Clark](https://github.com/kevinclark)
- [Mahesh Tiyyagura](https://github.com/tmahesh)
- [Martin Traverso](https://github.com/martint)
- [Matt Abrams](https://github.com/abramsm)
- [Matt Ryall](https://github.com/mattryall)
- [Matthew Gilliard](https://github.com/mjg123)
- [Matthew O'Connor](https://github.com/oconnor0)
- [Mathijs Vogelzang](https://github.com/mathijs81)
- [Mårten Gustafson](https://github.com/chids)
- [Michał Minicki](https://github.com/martel)
- [Neil Prosser](https://github.com/neilprosser)
- [Nick Telford](https://github.com/nicktelford)
- [Niklas Konstenius](https://github.com/konnik)
- [Pablo Fernandez](https://github.com/fernandezpablo85)
- [Paul Bloch](https://github.com/pbloch)
- [Paul Brown](https://github.com/prb)
- [Paul Doran](https://github.com/dorzey)
- [Paul Sandwald](https://github.com/pcsanwald)
- [Realbot](https://github.com/realbot)
- [Robby Walker](https://github.com/robbywalker)
- [Ryan Kennedy](https://github.com/ryankennedy)
- [Ryan W Tenney](https://github.com/ryantenney)
- [Sam Perman](https://github.com/samperman)
- [Sean Laurent](https://github.com/organicveggie)
- [Shaneal Manek](https://github.com/smanek)
- [Steven Schlansker](https://github.com/stevenschlansker)
- [Stewart Allen](https://github.com/stewartoallen)
- [Thomas Dudziak](https://github.com/tomdz)
- [Tobias Lidskog](https://github.com/tobli)
- [Yang Ye](https://github.com/yeyangever)
- [Wolfgang Schell](https://github.com/jetztgradnet)

## **3.2 Release Notes**

#### **3.2.1 v3.0.2-SNAPSHOT**

- Fixed swapped m1 and m15 rates in MetricsModule
- Remove duplicate update in Jetty9 InstrumentedHandler
- Call updateResponses and decrement suspended requests in Jetty8 InstrumentedHandler
- JmxReporter didn't properly remove timers
- Servlets call super#init

#### **3.2.2 v3.0.1: Jul 23 2013**

- Fixed NPE in MetricRegistry#name.
- ScheduledReporter and JmxReporter now implement Closeable.
- Fixed cast exception for async requests in metrics-jetty9.
- Added support for Access-Control-Allow-Origin to MetricsServlet.
- Fixed numerical issue with Meter EWMA rates.
- Deprecated AdminServletContextListener in favor of MetricsServlet.ContextListener and HealthCheckServlet.ContextListener.
- Added additional constructors to HealthCheckServlet and MetricsServlet.

#### **3.2.3 v3.0.0: June 10 2013**

- Renamed DefaultWebappMetricsFilter to InstrumentedFilter.
- Renamed MetricsContextListener to InstrumentedFilterContextListener and made it fully abstract to avoid confusion.
- Renamed MetricsServletContextListener to AdminServletContextListener and made it fully abstract to avoid confusion.
- Upgraded to Servlet API 3.1.
- Upgraded to Jackson 2.2.2.
- Upgraded to Jetty 8.1.11.

#### **3.2.4 v3.0.0-RC1: May 31 2013**

- Added SharedMetricRegistries, a singleton for sharing named metric registries.
- Fixed XML configuration for metrics-ehcache.
- Fixed XML configuration for metrics-jersey.
- Fixed XML configuration for metrics-log4j.
- Fixed XML configuration for metrics-logback.
- Fixed a counting bug in metrics-jetty9's InstrumentedHandler.
- Added MetricsContextListener to metrics-servlet.
- Added MetricsServletContextListener to metrics-servlets.
- Extracted the Counting interface.
- Reverted SlidingWindowReservoir to a synchronized implementation.
- Added the implementation version to the JAR manifests.
- Made dependencies for all modules conform to Maven Enforcer's convergence rules.
- Fixed Slf4jReporter's logging of 99th percentiles.
- Added optional name prefixing to GraphiteReporter.
- Added metric-specific overrides of rate and duration units to JmxReporter.
- Documentation fixes.

#### **3.2.5 v3.0.0-BETA3: May 13 2013**

- Added ScheduledReporter#report() for manual reporting.
- Fixed overly-grabby catches in HealthCheck and InstrumentedResourceMethodDispatchProvider.
- Fixed phantom reads in SlidingWindowReservoir.
- Revamped metrics-jetty9, removing InstrumentedConnector and improving the API.
- Fixed OSGi imports for sun.misc.
- Added a strategy class for HttpClient metrics.
- Upgraded to Jetty 9.0.3.
- Upgraded to Jackson 2.2.1.
- Upgraded to Ehcache 2.6.6.
- Upgraded to Logback 1.0.13.
- Upgraded to HttpClient 4.2.5.
- Upgraded to gmetric4j 1.0.3, which allows for host spoofing.

#### **3.2.6 v3.0.0-BETA2: Apr 22 2013**

- Metrics is now under the com.codahale.metrics package, with the corresponding changes in Maven artifact groups. This should allow for an easier upgrade path without classpath conflicts.
- MetricRegistry no longer has a name.
- Added metrics-jetty9 for Jetty 9.
- JmxReporter takes an optional domain property to disambiguate multiple reporters.
- Fixed Java 6 compatibility problem. (Also added Java 6 as a CI environment.)
- Added MetricRegistryListener.Base.
- Switched Counter, Meter, and EWMA to use JSR133's LongAdder instead of AtomicLong, improving contended concurrency.
- Added MetricRegistry#buildMap(), allowing for custom map implementations in MetricRegistry.
- Added MetricRegistry#removeMatching(MetricFilter).
- Changed metrics-json to optionally depend on metrics-healthcheck.
- Upgraded to Jetty 8.1.10 for metrics-jetty8.

#### **3.2.7 v3.0.0-BETA1: Apr 01 2013**

- Total overhaul of most of the core Metrics classes:
	- **–** Metric names are now just dotted paths like com.example.Thing, allowing for very flexible scopes, etc.
	- **–** Meters and timers no longer have rate or duration units; those are properties of reporters.
	- **–** Reporter architecture has been radically simplified, fixing many bugs.
	- **–** Histograms and timers can take arbitrary reservoir implementations.
	- **–** Added sliding window reservoir implementations.
	- **–** Added MetricSet for sets of metrics.
- Changed package names to be OSGi-compatible and added OSGi bundling.
- Extracted JVM instrumentation to metrics-jvm.
- Extracted Jackson integration to metrics-json.
- Removed metrics-guice, metrics-scala, and metrics-spring.
- Renamed metrics-servlet to metrics-servlets.
- Renamed metrics-web to metrics-servlet.
- Renamed metrics-jetty to metrics-jetty8.

• Many more small changes!

#### **3.2.8 v2.2.0: Nov 26 2012**

- Removed all OSGi bundling. This will be back in 3.0.
- Added InstrumentedSslSelectChannelConnector and InstrumentedSslSocketConnector.
- Made all metric names JMX-safe.
- Upgraded to Ehcache 2.6.2.
- Upgraded to Apache HttpClient 4.2.2.
- Upgraded to Jersey 1.15.
- Upgraded to Log4j 1.2.17.
- Upgraded to Logback 1.0.7.
- Upgraded to Spring 3.1.3.
- Upgraded to Jetty 8.1.8.
- Upgraded to SLF4J 1.7.2.
- Replaced usage of Unsafe in InstrumentedResourceMethodDispatchProvider with type erasure trickery.

#### **3.2.9 v2.1.5: Nov 19 2012**

• Upgraded to Jackson 2.1.1.

#### **3.2.10 v2.1.4: Nov 15 2012**

• Added OSGi bundling manifests.

#### **3.2.11 v2.1.3: Aug 06 2012**

- Upgraded to Apache HttpClient 4.2.1.
- Changed InstrumentedClientConnManager to extend PoolingClientConnectionManager instead of the deprecated ThreadSafeClientConnManager.
- Fixed a bug in ExponentiallyDecayingSample with long periods of inactivity.
- Fixed problems with re-registering metrics in JMX.
- Added support for DnsResolver instances to InstrumentedClientConnManager.
- Added support for formatted health check error messages.

#### **3.2.12 v2.1.2: Apr 11 2012**

• Fixed double-registration in metrics-guice.

#### **3.2.13 v2.1.1: Mar 13 2012**

• Fixed instrumentation of all usages of InstrumentedHttpClient.

#### **3.2.14 v2.1.0: Mar 12 2012**

- Added support for Java 7's direct and mapped buffer pool stats in VirtualMachineMetrics and metrics-servlet.
- Added support for XML configuration in metrics-ehcache.
- metrics-spring now support @Gauge-annotated fields.
- Opened GraphiteReporter up for extension.
- Added group and type to metrics-annotations, metrics-guice, metrics-jersey, and metrics-spring.
- Fixed handling of non-int gauges in GangliaReporter.
- Fixed NullPointerException errors in metrics-spring.
- General improvements to metrics-spring, including allowing custom Clock instances.

#### **3.2.15 v2.0.3: Feb 24 2012**

- Change logging of InstanceNotFoundException exceptions thrown while unregistering a metric in JmxReporter to TRACE. It being WARN resulted in huge log dumps preventing process shutdowns when applications had ~1K+ metrics.
- Upgraded to Spring 3.1.1 for metrics-spring.
- Upgraded to JDBI 2.31.2.
- Upgraded to Jersey 1.12.
- Upgraded to Jetty 7.6.1.
- Fixed rate units for meters in GangliaReporter.

#### **3.2.16 v2.0.2: Feb 09 2012**

• InstrumentationModule in metrics-guice now uses the default MetricsRegistry and HealthCheckRegistry.

#### **3.2.17 v2.0.1: Feb 08 2012**

• Fixed a concurrency bug in JmxReporter.

#### **3.2.18 v2.0.0: Feb 07 2012**

- Upgraded to Jackson 1.9.4.
- Upgraded to Jetty 7.6.0.
- Added escaping for garbage collector and memory pool names in GraphiteReporter.
- Fixed the inability to start and stop multiple reporter instances.
- Switched to using a backported version of ThreadLocalRandom for UniformSample and ExponentiallyDecayingSample to reduce lock contention on random number generation.
- Removed Ordered from TimedAnnotationBeanPostProcessor in metrics-spring.
- Upgraded to JDBI 2.31.1.
- Upgraded to Ehcache 2.5.1.
- Added #timerContext() to Scala Timer.

#### **3.2.19 v2.0.0-RC0: Jan 19 2012**

- Added FindBugs checks to the build process.
- Fixed the catching of Error instances thrown during health checks.
- Added enable static methods to CsvReporter and changed CsvReporter(File, MetricsRegistry) to CsvReporter(MetricsRegistry, File).
- Slimmed down InstrumentedEhcache.
- Hid the internals of GangliaReporter.
- Hid the internals of metrics-guice.
- Changed metrics-httpclient to consistently associate metrics with the org.apache class being extended.
- Hid the internals of metrics-httpclient.
- Rewrote InstrumentedAppender in metrics-log4j. It no longer forwards events to an appender. Instead, you can just attach it to your root logger to instrument logging.
- Rewrote InstrumentedAppender in metrics-logback. No major API changes.
- Fixed bugs with @ExceptionMetered-annotated resource methods in metrics-jersey.
- Fixed bugs generating Snapshot instances from concurrently modified collections.
- Fixed edge case in MetricsServlet's thread dumps where one thread could be missed.
- Added RatioGauge and PercentGauge.
- Changed InstrumentedQueuedThreadPool's percent-idle gauge to be a ratio.
- Decomposed MetricsServlet into a set of focused servlets: HealthCheckServlet, MetricsServlet, PingServlet, and ThreadDumpServlet. The top-level servlet which provides the HTML menu page is now AdminServlet.
- Added metrics-spring.

#### **3.2.20 v2.0.0-BETA19: Jan 07 2012**

- Added absolute memory usage to MetricsServlet.
- Extracted @Timed etc. to metrics-annotations.
- Added metrics-jersey, which provides a class allowing you to automatically instrument all @Timed, @Metered, and @ExceptionMetered-annotated resource methods.
- Moved all classes in metrics-scala from com.yammer.metrics to com.yammer.metrics.scala.
- Renamed CounterMetric to Counter.
- Renamed GaugeMetric to Gauge.
- Renamed HistogramMetric to Histogram.
- Renamed MeterMetric to Meter.
- Renamed TimerMetric to Timer.
- Added ToggleGauge, which returns 1 the first time it's called and 0 every time after that.
- Now licensed under Apache License 2.0.
- Converted VirtualMachineMetrics to a non-singleton class.
- Removed Utils.
- Removed deprecated constructors from Meter and Timer.
- Removed LoggerMemoryLeakFix.
- DeathRattleExceptionHandler now logs to SLF4J, not syserr.
- Added MetricsRegistry#groupedMetrics().
- Removed Metrics#allMetrics().
- Removed Metrics#remove(MetricName).
- Removed MetricsRegistry#threadPools() and #newMeterTickThreadPool() and added #newScheduledThreadPool.
- Added MetricsRegistry#shutdown().
- Renamed ThreadPools#shutdownThreadPools() to #shutdown().
- Replaced HealthCheck's abstract name method with a required constructor parameter.
- HealthCheck#check() is now protected.
- Moved DeadlockHealthCheck from com.yammer.metrics.core to com.yammer.metrics.utils.
- Added HealthCheckRegistry#unregister(HealthCheck).
- Fixed typo in VirtualMachineMetrics and MetricsServlet: commited to committed.
- Changed MetricsRegistry#createName to protected.
- All metric types are created exclusively through MetricsRegistry now.
- Metrics.newJmxGauge and MetricsRegistry.newJmxGauge are deprecated.
- Fixed heap metrics in VirtualMachineMetrics.
- Added Snapshot, which calculates quantiles.
- Renamed Percentiled to Sampling and dropped percentile and percentiles in favor of producing Snapshot instances. This affects both Histogram and Timer.
- Renamed Summarized to Summarizable.
- Changed order of CsvReporter's construction parameters.
- Renamed VirtualMachineMetrics.GarbageCollector to VirtualMachineMetrics. GarbageCollectorStats.
- Moved Guice/Servlet support from metrics-servlet to metrics-guice.
- Removed metrics-aop.
- Removed newJmxGauge from both Metrics and MetricsRegistry. Just use JmxGauge.
- Moved JmxGauge to com.yammer.metrics.util.
- Moved MetricPredicate to com.yammer.metrics.core.
- Moved NameThreadFactory into ThreadPools and made ThreadPools package-visible.
- Removed Timer#values(), Histogram#values(), and Sample#values(). Use getSnapshot() instead.
- Removed Timer#dump(File) and Histogram#dump(File), and Sample#dump(File). Use Snapshot#dump(File) instead.

#### **3.2.21 v2.0.0-BETA18: Dec 16 2011**

- Added DeathRattleExceptionHandler.
- Fixed NPE in VirtualMachineMetrics.
- Added decorators for connectors and thread pools in metrics-jetty.
- Added TimerMetric#time() and TimerContext.
- Added a shorter factory method for millisecond/second timers.
- Switched tests to JUnit.
- Improved logging in GangliaReporter.
- Improved random number generation for UniformSample.
- Added metrics-httpclient for instrumenting Apache HttpClient 4.1.
- Massively overhauled the reporting code.
- Added support for instrumented, non-public methods in metrics-guice.
- Added @ExceptionMetered to metrics-guice.
- Added group prefixes to GangliaReporter.
- Added CvsReporter, which outputs metric values to .csv files.
- Improved metric name sanitization in GangliaReporter.
- Added Metrics.shutdown() and improved metrics lifecycle behavior.
- Added metrics-web.
- Upgraded to ehcache 2.5.0.
- Many, many refactorings.
- metrics-servlet now responds with 501 Not Implememented when no health checks have been registered.
- Many internal refactorings for testability.
- Added histogram counts to metrics-servlet.
- Fixed a race condition in ExponentiallyDecayingSample.
- Added timezone and locale support to ConsoleReporter.
- Added metrics-aop for Guiceless support of method annotations.
- Added metrics-jdbi which adds instrumentation to [JDBI.](http://www.jdbi.org)
- Fixed NPE for metrics which belong to classes in the default package.
- Now deploying artifacts to Maven Central.

#### **3.2.22 v2.0.0-BETA17: Oct 07 2011**

- Added an option message to successful health check results.
- Fixed locale issues in GraphiteReporter.
- Added GangliaReporter.
- Added per-HTTP method timers to InstrumentedHandler in metrics-jetty.
- Fixed a thread pool leak for meters.
- Added #dump(File) to HistogramMetric and TimerMetric.
- Upgraded to Jackson 1.9.x.
- Upgraded to slf4j 1.6.2.
- Upgraded to logback 0.9.30.
- Upgraded to ehcache 2.4.5.
- Surfaced Metrics.removeMetric().

#### **3.2.23 v2.0.0-BETA16: Aug 23 2011**

• Fixed a bug in GC monitoring.

#### **3.2.24 v2.0.0-BETA15: Aug 15 2011**

- Fixed dependency scopes for metrics-jetty.
- Added time and VM version to vm output of MetricsServlet.
- Dropped com.sun.mangement-based GC instrumentation in favor of a java.lang.management-based one. getLastGcInfo has a nasty native memory leak in it, plus it often returned incorrect data.
- Upgraded to Jackson 1.8.5.
- Upgraded to Jetty 7.4.5.
- Added sanitization for metric names in GraphiteReporter.
- Extracted out a Clock interface for timers for non-wall-clock timing.
- Extracted out most of the remaining statics into MetricsRegistry and HealthCheckRegistry.
- Added an init parameter to MetricsServlet for disabling the jvm section.
- Added a Guice module for MetricsServlet.
- Added dynamic metric names.
- Upgraded to ehcache 2.4.5.
- Upgraded to logback 0.9.29.
- Allowed for the removal of metrics.
- Added the ability to filter metrics exposed by a reporter to those which match a given predicate.

### **3.2.25 v2.0.0-BETA14: Jul 05 2011**

- Moved to Maven for a build system and extracted the Scala façade to a metrics-scala module which is now the only cross-built module. All other modules dropped the Scala version suffix in their artifactId.
- Fixed non-heap metric name in GraphiteReporter.
- Fixed stability error in GraphiteReporter when dealing with unavailable servers.
- Fixed error with anonymous, instrumented classes.
- Fixed error in MetricsServlet when a gauge throws an exception.
- Fixed error with bogus GC run times.
- Link to the pretty JSON output from the MetricsServlet menu page.
- Fixed potential race condition in histograms' variance calculations.
- Fixed memory pool reporting for the G1 collector.

#### **3.2.26 v2.0.0-BETA13: May 13 2011**

- Fixed a bug in the initial startup phase of the JmxReporter.
- Added metrics-ehcache, for the instrumentation of Ehcache instances.
- Fixed a typo in metrics-jetty's InstrumentedHandler.
- Added name prefixes to GraphiteReporter.
- Added JVM metrics reporting to GraphiteReporter.
- Actually fixed MetricsServlet's links when the servlet has a non-root context path.
- Now cross-building for Scala 2.9.0.
- Added pretty query parameter for MetricsServlet to format the JSON object for human consumption.
- Added no-cache headers to the MetricsServlet responses.

#### **3.2.27 v2.0.0-BETA12: May 09 2011**

- Upgraded to Jackson 1.7.6.
- Added a new instrumented Log4J appender.
- Added a new instrumented Logback appender. Thanks to Bruce Mitchener (@waywardmonkeys) for the patch.
- Added a new reporter for the [Graphite](http://graphite.wikidot.com) aggregation system. Thanks to Mahesh Tiyyagura (@tmahesh) for the patch.
- Added scoped metric names.
- Added Scala 2.9.0.RC{2,3,4} as build targets.
- Added meters to Jetty handler for the percent of responses which have 4xx or 5xx status codes.
- Changed the Servlet API to be a provided dependency. Thanks to Mårten Gustafson (@chids) for the patch.
- Separated project into modules:
	- **–** metrics-core: A dependency-less project with all the core metrics.
	- **–** metrics-graphite: A reporter for the [Graphite][\(http://graphite.wikidot.com\)](http://graphite.wikidot.com) aggregation system.
	- **–** metrics-guice: Guice AOP support.
	- **–** metrics-jetty: An instrumented Jetty handler.
	- **–** metrics-log4j: An instrumented Log4J appender.
	- **–** metrics-logback: An instrumented Logback appender.
	- **–** metrics-servlet: The Metrics servlet with context listener.

#### **3.2.28 v2.0.0-BETA11: Apr 27 2011**

- Added thread state and deadlock detection metrics.
- Fix VirtualMachineMetrics' initialization.
- Context path fixes for the servlet.
- Added the @Gauge annotation.
- Big reworking of the exponentially-weighted moving average code for meters. Thanks to JD Maturen (@sku) and John Ewart (@johnewart) for pointing this out.
- Upgraded to Guice 3.0.
- Upgraded to Jackson 1.7.5.
- Upgraded to Jetty 7.4.0.
- Big rewrite of the servlet's thread dump code.
- Fixed race condition in ExponentiallyDecayingSample. Thanks to Martin Traverso (@martint) for the patch.
- Lots of spelling fixes in Javadocs. Thanks to Bruce Mitchener (@waywardmonkeys) for the patch.
- Added Scala 2.9.0.RC1 as a build target. Thanks to Bruce Mitchener (@waywardmonkeys) for the patch.
- Patched a hilarious memory leak in java.util.logging.

#### **3.2.29 v2.0.0-BETA10: Mar 25 2011**

- Added Guice AOP annotations: @Timed and @Metered.
- Added HealthCheck#name().
- Added Metrics.newJmxGauge().
- Moved health checks into HealthChecks.
- Upgraded to Jackson 1.7.3 and Jetty 7.3.1.

#### **3.2.30 v2.0.0-BETA9: Mar 14 2011**

- Fixed JmxReporter lag.
- Added default arguments to timers and meters.
- Added default landing page to the servlet.
- Improved the performance of ExponentiallyDecayingSample.
- Fixed an integer overflow bug in UniformSample.
- Added linear scaling to ExponentiallyDecayingSample.

#### **3.2.31 v2.0.0-BETA8: Mar 01 2011**

- Added histograms.
- Added biased sampling for timers.
- Added dumping of timer/histogram samples via the servlet.
- Added dependency on jackon-mapper.
- Added classname filtering for the servlet.
- Added URI configuration for the servlet.

#### **3.2.32 v2.0.0-BETA7: Jan 12 2011**

- Added JettyHandler.
- Made the Servlet dependency optional.

#### **3.2.33 v2.0.0-BETA6: Jan 12 2011**

• Fix JmxReporter initialization.

#### **3.2.34 v2.0.0-BETA5: Jan 11 2011**

- Dropped Counter#++ and Counter#--.
- Added Timer#update.
- Upgraded to Jackson 1.7.0.
- Made JMX reporting implicit.
- Added health checks.

#### **3.2.35 v2.0.0-BETA3: Dec 23 2010**

• Fixed thread names and some docs.

#### **3.2.36 v2.0.0-BETA2: Dec 22 2010**

• Fixed a memory leak in MeterMetric.

#### **3.2.37 v2.0.0-BETA1: Dec 22 2010**

• Total rewrite in Java.

#### **3.2.38 v1.0.7: Sep 21 2010**

- Added median to Timer.
- Added p95 to Timer (95th percentile).
- Added p98 to Timer (98th percentile).
- Added p99 to Timer (99th percentile).

#### **3.2.39 v1.0.6: Jul 15 2010**

• Now compiled exclusively for 2.8.0 final.

#### **3.2.40 v1.0.5: Jun 01 2010**

- Documentation fix.
- Added TimedToggle, which may or may not be useful at all.
- Now cross-building for RC2 and RC3.

#### **3.2.41 v1.0.4: Apr 27 2010**

- Blank Timer instances (i.e., those which have recorded no timings yet) no longer explode when asked for metrics for that which does not yet exist.
- Nested classes, companion objects, and singletons don't have trailing \$ characters messing up JMX's good looks.

#### **3.2.42 v1.0.3: Apr 16 2010**

- Fixed some issues with the [implicit.ly](http://implicit.ly) plumbing.
- Tweaked the sample size for Timer, giving it 99.9% confidence level with a %5 margin of error (for a normally distributed variable, which it almost certainly isn't.)
- Sample#iterator returns only the recorded data, not a bunch of zeros.
- Moved units of Timer, Meter, and LoadMeter to their own attributes, which allows for easy export of Metrics data via JMX to things like [Ganglia](http://ganglia.sourceforge.net/) or whatever.

#### **3.2.43 v1.0.2: Mar 08 2010**

- Timer now uses Welford's algorithm for calculating running variance, which means no more hilariously wrong standard deviations (e.g., NaN).
- Timer now supports +=(Long) for pre-recorded, nanosecond-precision timings.

#### **3.2.44 v1.0.1: Mar 05 2010**

• changed Sample to use an AtomicReferenceArray

#### **3.2.45 v1.0.0: Feb 27 2010**

• Initial release